## **Photoshop: My Friend Barack (40pts.) Layers & Selection**

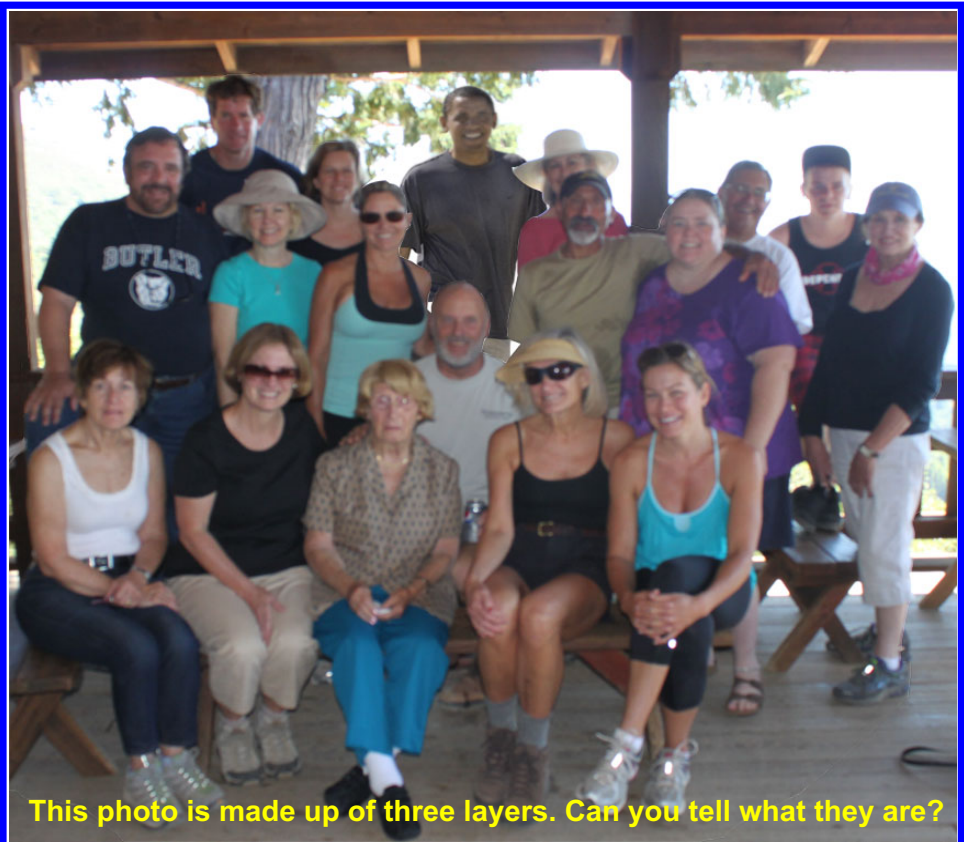

## **Design:**

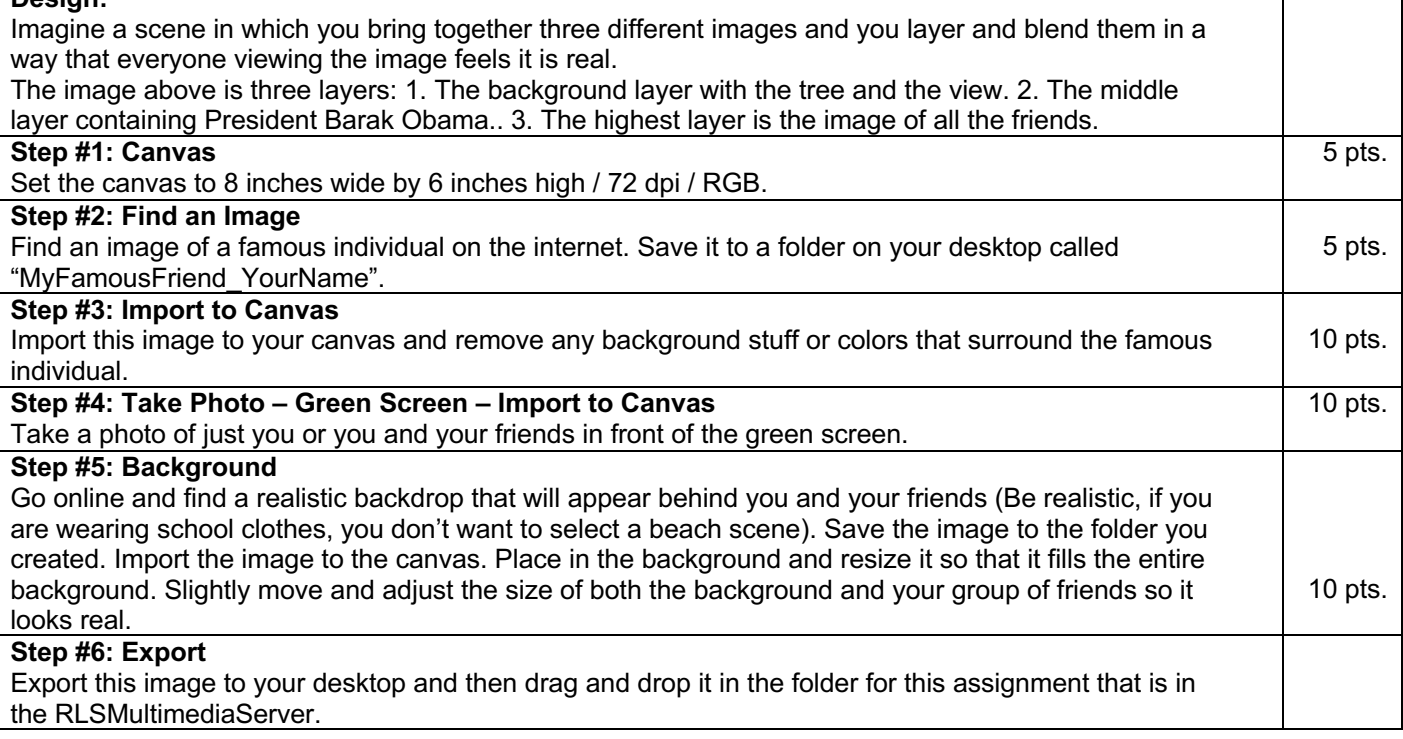

٦

Π